## الج التقاد

## **الخطوات :**

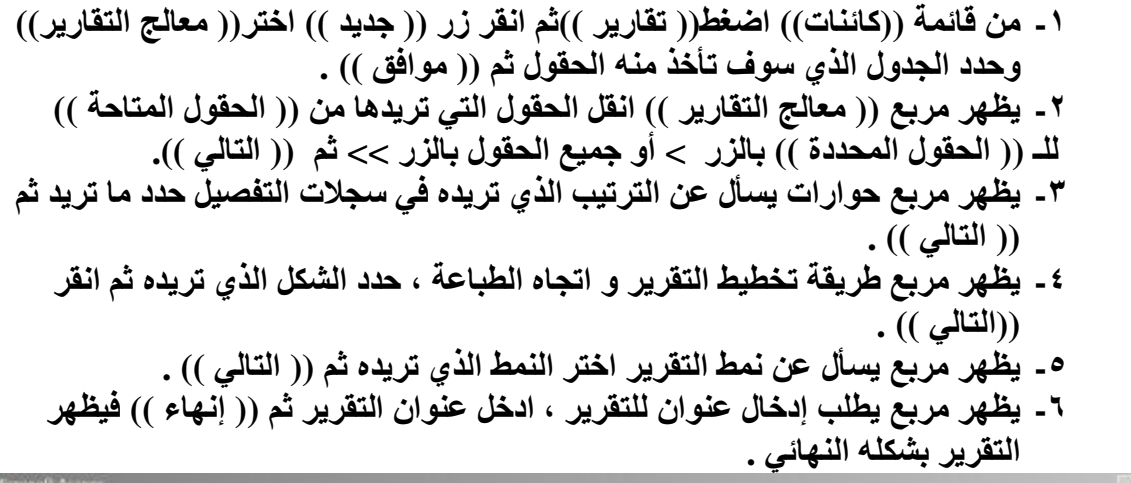

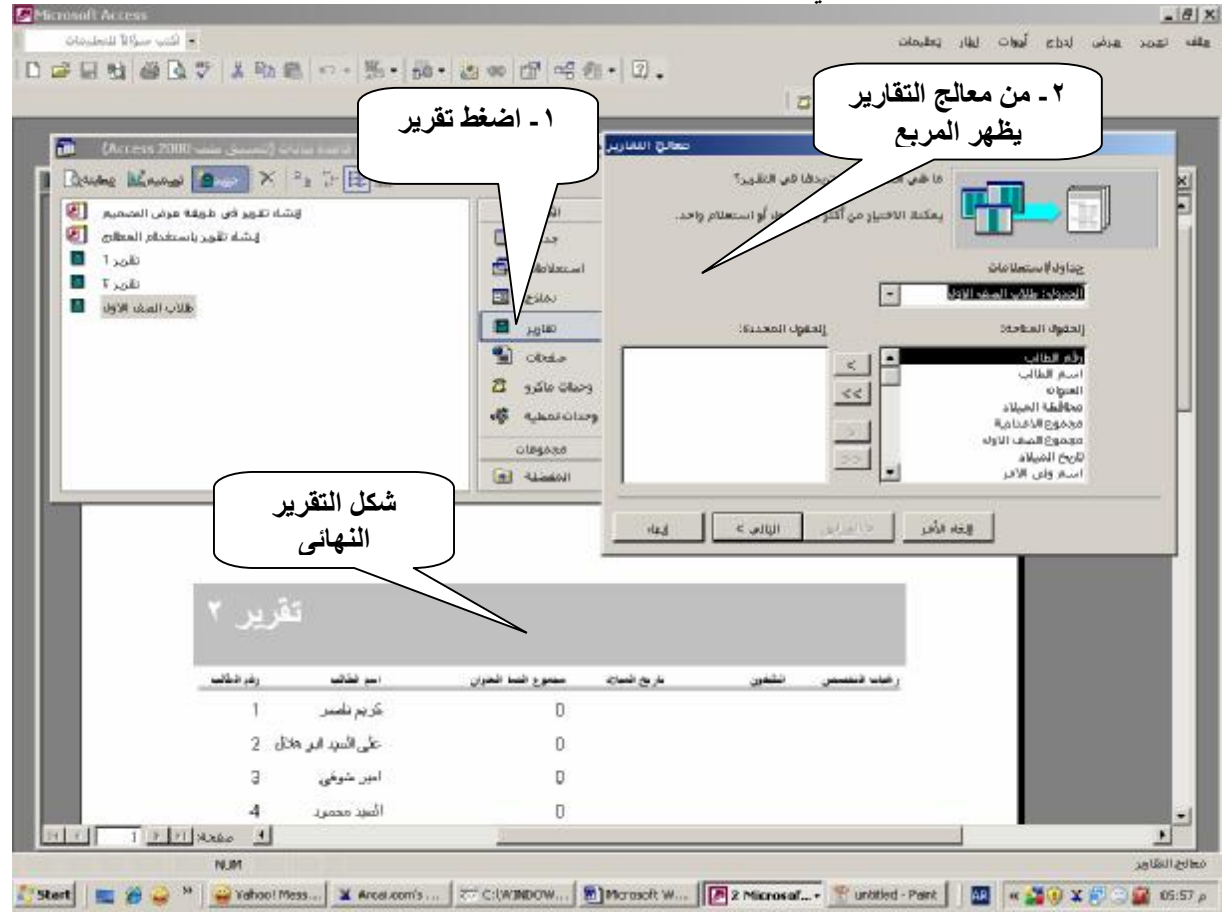

من إعداد / ناصر حسن إسماعيل \_ مدرس الالكترونيات و الكمبيوتر العلمي

PDF created with pdfFactory trial version [www.pdffactory.com](http://www.pdffactory.com)